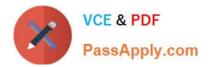

C\_BOWI 42<sup>Q&As</sup>

SAP Certified Application Associate - SAP BusinessObjects Web Intelligence 4.2

# Pass SAP C\_BOWI\_42 Exam with 100% Guarantee

Free Download Real Questions & Answers **PDF** and **VCE** file from:

https://www.passapply.com/c\_bowi\_42.html

## 100% Passing Guarantee 100% Money Back Assurance

Following Questions and Answers are all new published by SAP Official Exam Center

Instant Download After Purchase

- 100% Money Back Guarantee
- 😳 365 Days Free Update
- 800,000+ Satisfied Customers

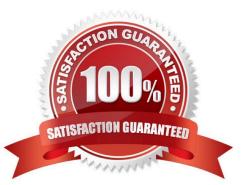

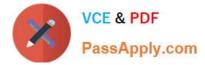

#### **QUESTION 1**

What is the required argument of the UserResponse() function?

- A. Report name
- B. Dimension
- C. Prompt\_string
- D. Measure

Correct Answer: C

#### **QUESTION 2**

Which two functions could you use to concatenate the First Name and Last Name objects? (Choose two.)

- A. =Concatenation([First Name],[Last Name])
- B. =[First Name]+[Last Name]
- C. =Concatenation([First Name];[Last Name])
- D. =[First Name]and[Last Name]
- E. =[First Name] | | [Last Name]

Correct Answer: BC

### **QUESTION 3**

What are the terms you need to be familiar with to understand how semantic layer functions for relational databases?

There are 3 correct answers to this question

Response:

- A. Units
- B. Object
- C. Class
- D. Universe
- E. Code

Correct Answer: BCD

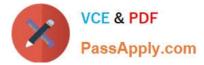

#### **QUESTION 4**

Which two panels can you use to purge data from a BusinessObjects Web Intelligence 4.0 document (WID)?

There are 2 correct answers to this question.

- Response:
- A. Query
- B. Report
- C. Active X
- D. Slice and Dice

Correct Answer: AB

#### **QUESTION 5**

What is a Web Intelligence variable?

- A. A formula that is saved with a name.
- B. A property that allows the user to change application mode.
- C. A function that merges multiples queries.
- D. An option that enhances performance when a query is refreshed.

Correct Answer: A

Latest C BOWI 42 Dumps C BOWI 42 VCE Dumps

C BOWI 42 Exam Questions